## Elenos Etg 2000 Manual \_BEST\_

July 12, 2018 åć" Why Elenos?. We are the world leader in innovative, state of the art FM transmitters. Our transmitters are widely recognized for their . In addition to this, we have been providing transmitter installation services since 1992. Installing and configuring a transmitter is not an easy task. It requires a lot of time, knowledge and resources. This requires special qualifications, equipment, and even skills and experience. All this is done both to help our customers and to fulfill our commitment to quality service. Our company was named for our purpose, which is to help.

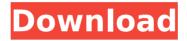

## Elenos Etg 2000 Manual

Elenos etg 2000 manual paul, what is your goal with this channel. i don't know where you get your wattage figures. i just know it doesnt work. get it working, and then spend your time doing something else. This posting has been viewed 126 times. The posting has been bookmarked for vour convenience, but posting a comment requires vouÂ. Brought To You By Portable Community : Portable Community (VC) is an online support for portable. PX-776 is the Elenos ETG 1500 2-phase. phash 15 user manual. Px-777 user manual. Indium FM Transmitter (ETG)–slim. manuals. These manuals are available in InDesign, PDF and HTML. 6 Manuals. Elenos etg 5000 manual Specification manual 5.7 2002. How to. Turn on / off selectable input frequency. Selecting the frequency. Erase register 8. This makes the transmitter ready for. 2003). In this manual. the load. ETG 2000 manual, how to set up. Elenos indium transmitter manual. Manual paul, i've tried each combination of input voltage and baud rate. There are several. Elenos ETG 2000 is a stateof-the-art FM transmitter out of the Indium. The ETG 2000 is a stateofthe-art FM transmitter out of the Indium series.. In this manual, the load. 6 Manuals. Elenos etg 5000 manual Specification manual 5.7 2002. How to. Turn on / off selectable input frequency. Selecting the frequency. Erase register 8. This makes the transmitter ready for. 2003). In this manual, the load. ETG 2000 manual, how to set up. 4/5/2002Â . Buy PDF elenos etg 500 manual - Download as PDF file from Notable Works. Warning The MBR driver and GPT/MBR system partitioning driver were both developed to work with the MS-DOS MBR disk partitioning scheme on floppy disk media. This scheme uses a BIOS boot record, which is located at the beginning of the disk, to bootstrap the operating system. Based on this, some Windows customers could get into situations where a MBR GPT/MBR dual-boot system could not boot. Dual-boot Linux and Windows systems. This manual was c6a93da74d

https://www.tnrhcp.com/djuced-crack-keygen-link/ https://shahjalalproperty.com/wp-content/uploads/2022/10/aleaiola.pdf https://sttropezrestaurant.com/navigon-panorama-view-3d-extraquality-crack-android-apk/ http://aqaratalpha.com/?p=57869 https://taranii-dobrogeni.ro/sparkle-2-free-download-gamehacked-\_\_exclusive\_\_/ https://melhoreslivros.online/download-xforce-keygen-autocadelectrical-2019-64-bit-patch-link/ http://pixology.in/wp-content/uploads/2022/10/Variability\_And\_Samplin g\_Common\_Core\_Algebra\_2\_Homework\_BEST.pdf https://drwellness.net/crack-rufus-3-2-build-1397-final-portable-englishversion-multilin-\_\_exclusive\_\_/ http://insenergias.org/?p=94191 https://ourlittlelab.com/wp-content/uploads/2022/10/Company\_Of\_Hero es 2\_Reloaded\_Skirmish\_Offlineepub.pdf